## **Расписание уроков для 8 класса**

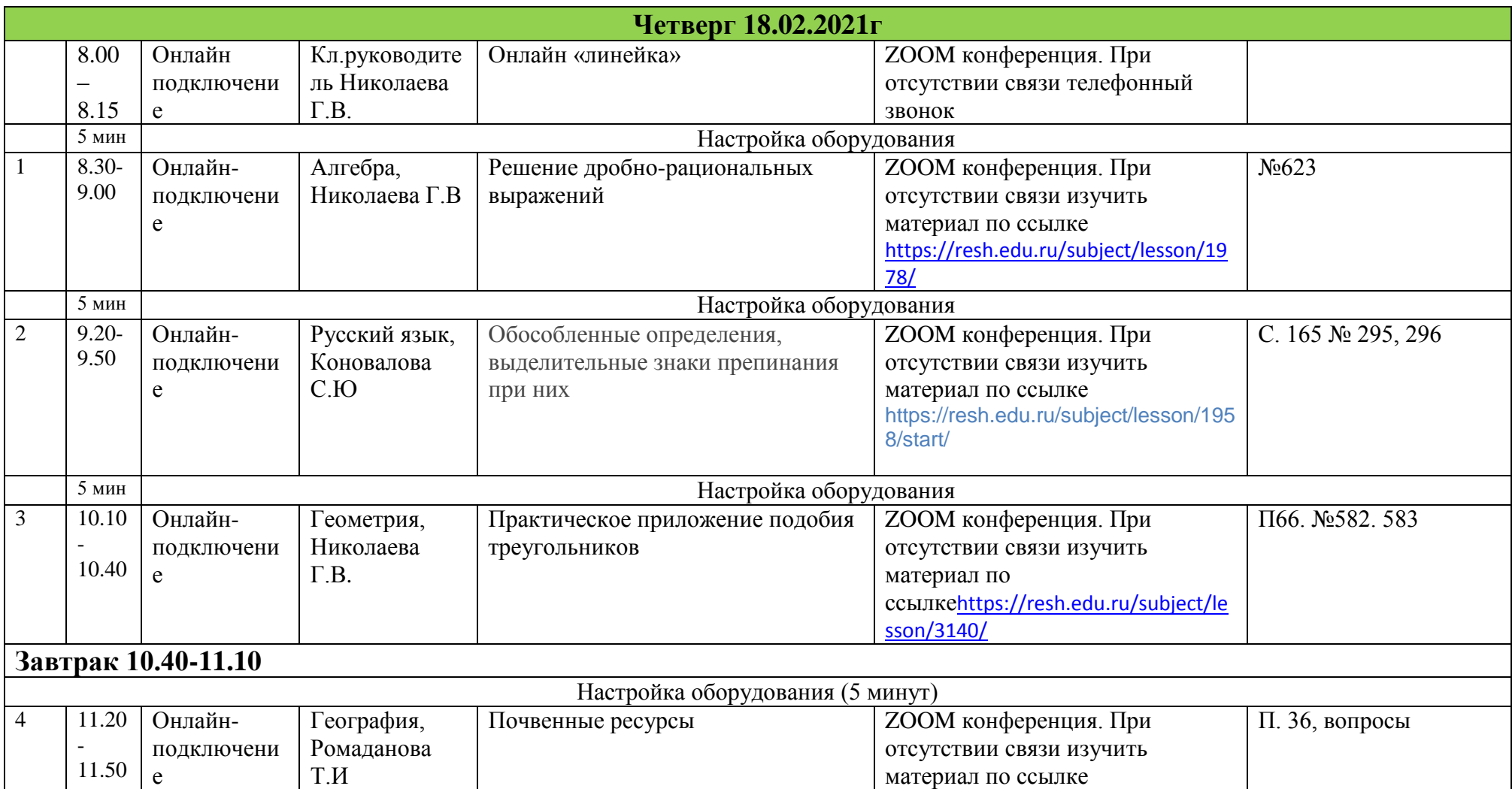

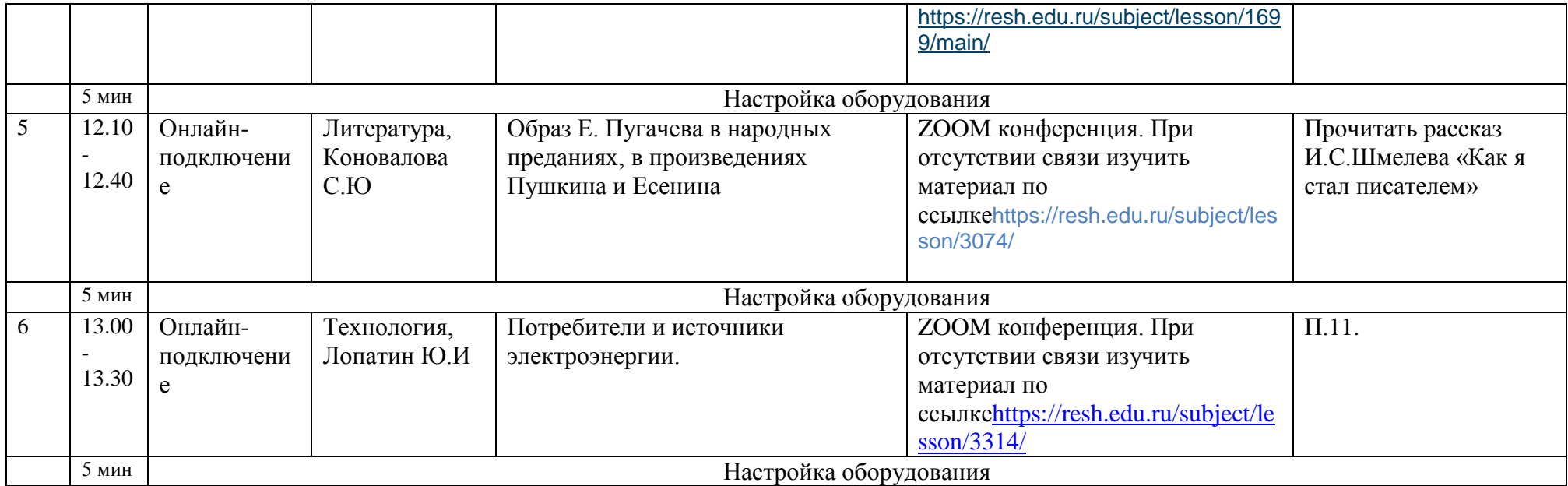